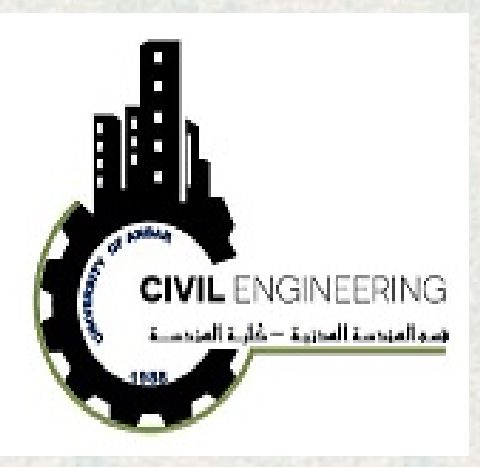

# **Chapter Six Continuous Probability Distributions The Normal Distribution**

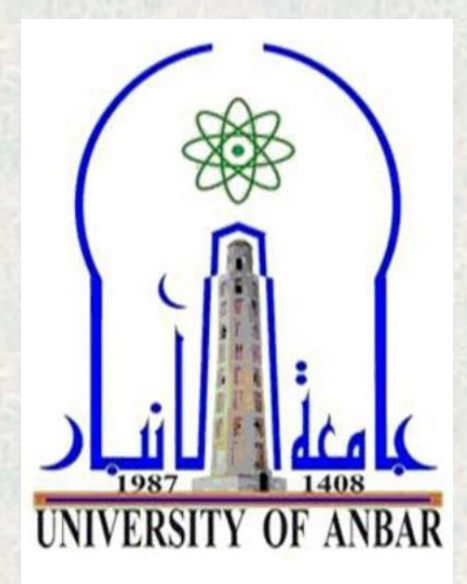

- **1. Normal Distributions**
- **2. Applications of the Normal Distribution**
- **3. The Central Limit Theorem**
- **4. The Normal Approximation to the Binomial Distribution**

**Assi. Prof. Dr. Taher M. Ahmed Civil Engineering Department University of Anbar**

## **Chapter Six**

## **Continuous Probability Distributions**

## *Normal Distribution*

- **Continuous variable** are variables that can assume to take all values between any two given values of the variables. For examples: the heights of adult men, body temperatures of rats, ground water level, and cholesterol levels of adults.
- The distributions shape takes the bell-shaped, and these are called approximately normally distributed variables. These variables approach from normal distribution as sample size increases.
- Normal distribution is known as bell curve or a Gaussian distribution, named for the German mathematician Carl Friedrich Gauss (1777– 1855), who derived its equation.

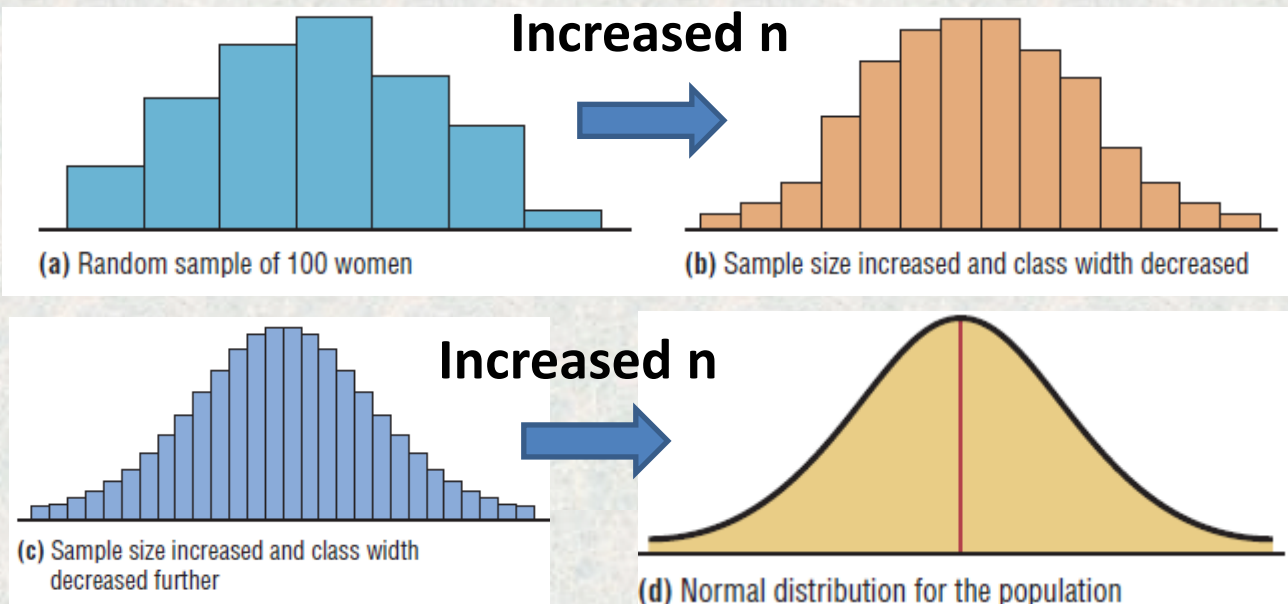

When the data values are distributed about the mean, a distribution is said to be a **symmetric distribution**. While, when the majority of the data values fall to the left or right of the mean, the distribution is said to be skewed.

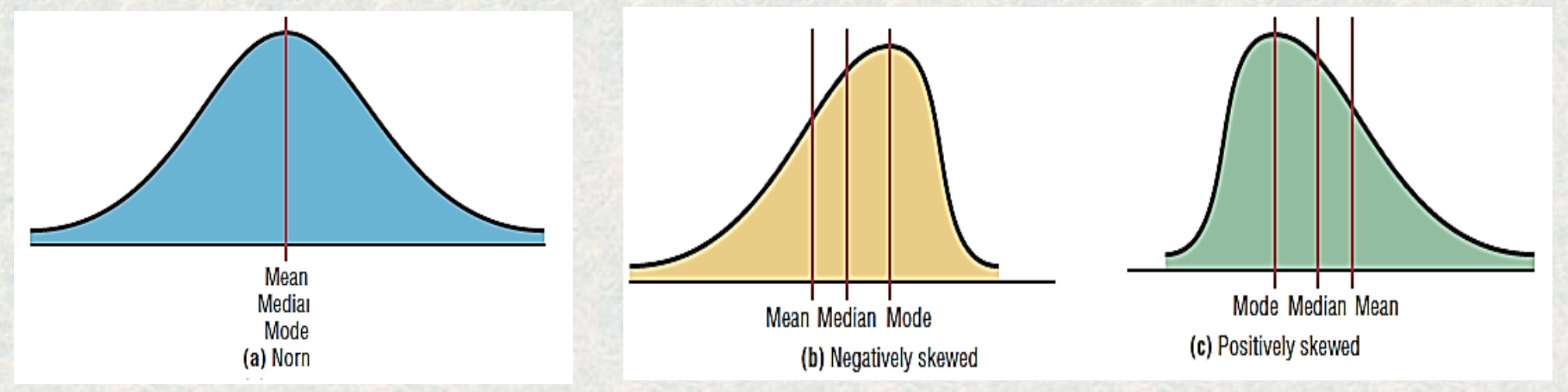

### *1. Normal Distribution*

- In mathematics, curves can be represented by equations. For example, the equation of the circle, ellipse, straight motions, and so on.
- In a similar manner, the theoretical curve, called a *normal distribution curve,* can be used to study many variables that are not perfectly normally distributed but are nevertheless approximately normal.
- **A normal distribution** is a continuous, symmetric, bell-shaped distribution of a variable.
- The mathematical equation for a normal distribution is: Where:  $e \approx 2.718$  (means  $\approx$  is approximately equal to") µ is population mean, σ is population standard deviation  $y =$ 
	- The shape and position of a normal distribution curve depend on two parameters, the *mean* and the *standard deviation.*

 $e^{-(X-\mu)^2/(2\sigma^2)}$ 

 $\overline{\sigma\sqrt{2\pi}}$ 

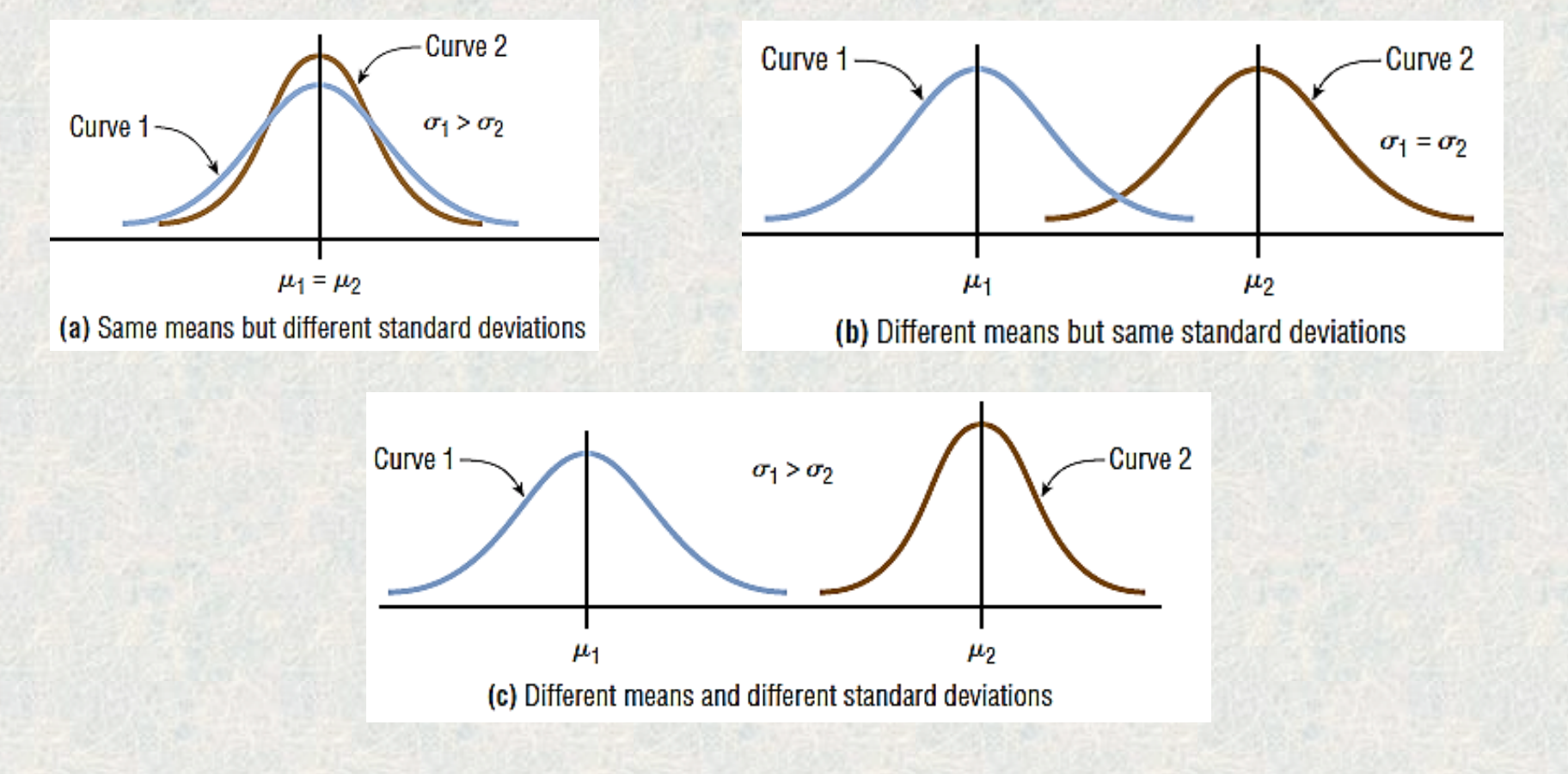

#### **Summary of the Properties of the Theoretical Normal Distribution**

1. A normal distribution curve is bell-shaped.

2. The mean, median, and mode are equal and are located at the center of the distribution.

3. The curve is symmetric about the mean, which is equivalent to saying that its shape is the same on both sides of a vertical line passing through the center. 4. The curve is continuous.

5. The curve never touches the *x* axis. The total area under a normal distribution curve is equal to 1.00, or 100%.

6. The area under the part of a normal curve that lies within 1 standard deviation of the mean is approximately 0.68, or 68%; within 2 standard deviations, about 0.95, or 95%; and within 3 standard deviations, about 0.997, or 99.7%.

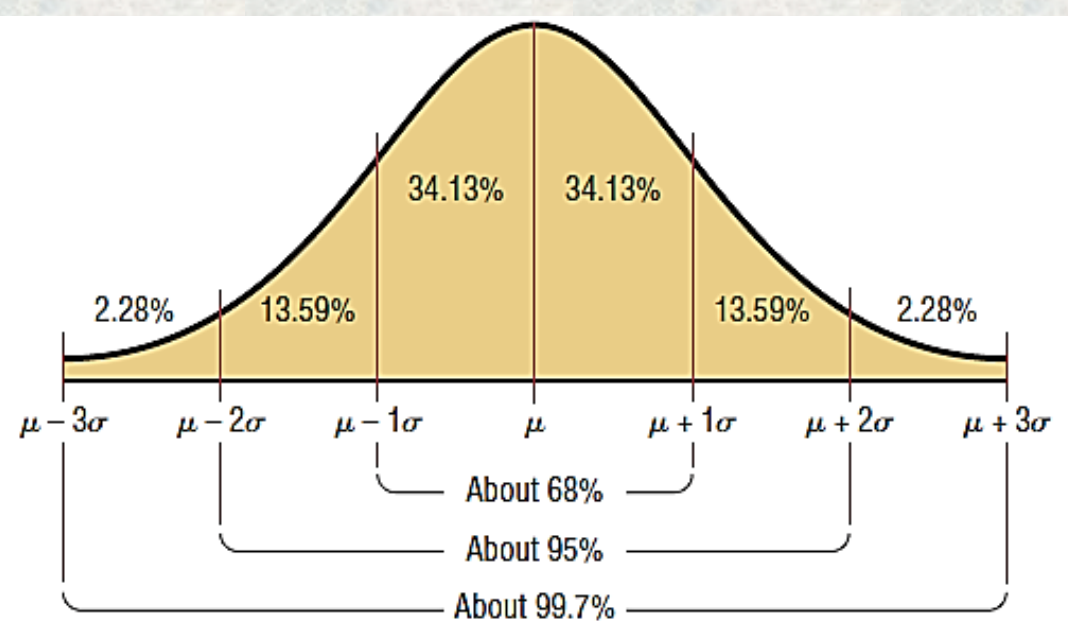

#### **1.1. The Standard Normal Distribution**

- Since each normally distributed variable has its own mean and standard deviation. So, the shape and location of these curves will vary. In practical applications, statisticians used what is called the *standard normal distribution.* Then, a table can be used to determine the area under the curve for each variable. −z  $^{2}/2$
- The **standard normal distribution** is a normal distribution with a mean of 0 and a standard deviation of 1.
- The formula for the standard normal distribution is
- All normally distributed variables can be transformed into the standard normally distributed variable using the formula for the standard score:

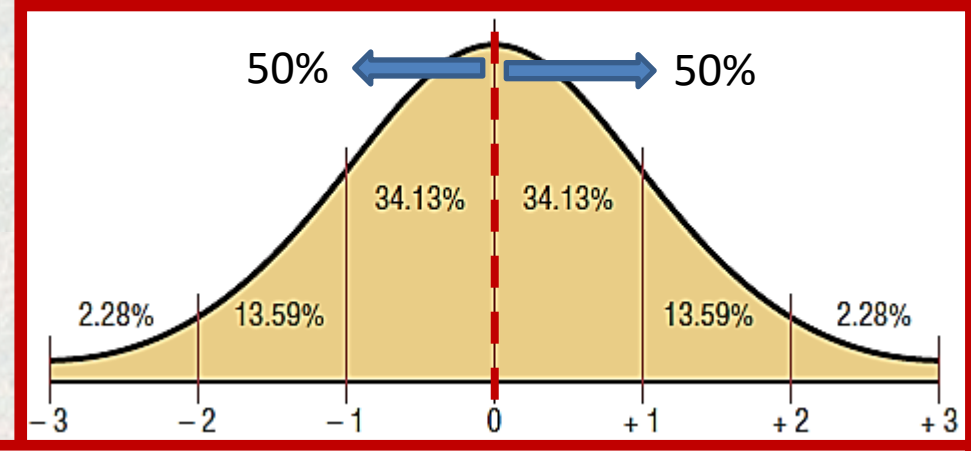

 $y =$ 

 $\boldsymbol{e}$ 

 $2\pi$ 

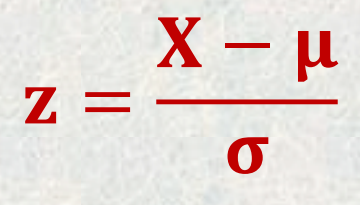

The values under the curve indicate the proportion of area in each section. For example, the area between the mean and 1 standard deviation above or below the mean is about 0.3413, or 34.13%.

#### **1.2. Finding Areas Under the Standard Normal Distribution Curve**

The area under a normal distribution curve is used to finding the probability of the continuous variables for any range would be found. A two-step process is recommended with the use of the Procedure Table shown.

**Step 1:** Draw the normal distribution curve and shade the area.

**Step 2:** Find the appropriate figure in the Procedure Table.

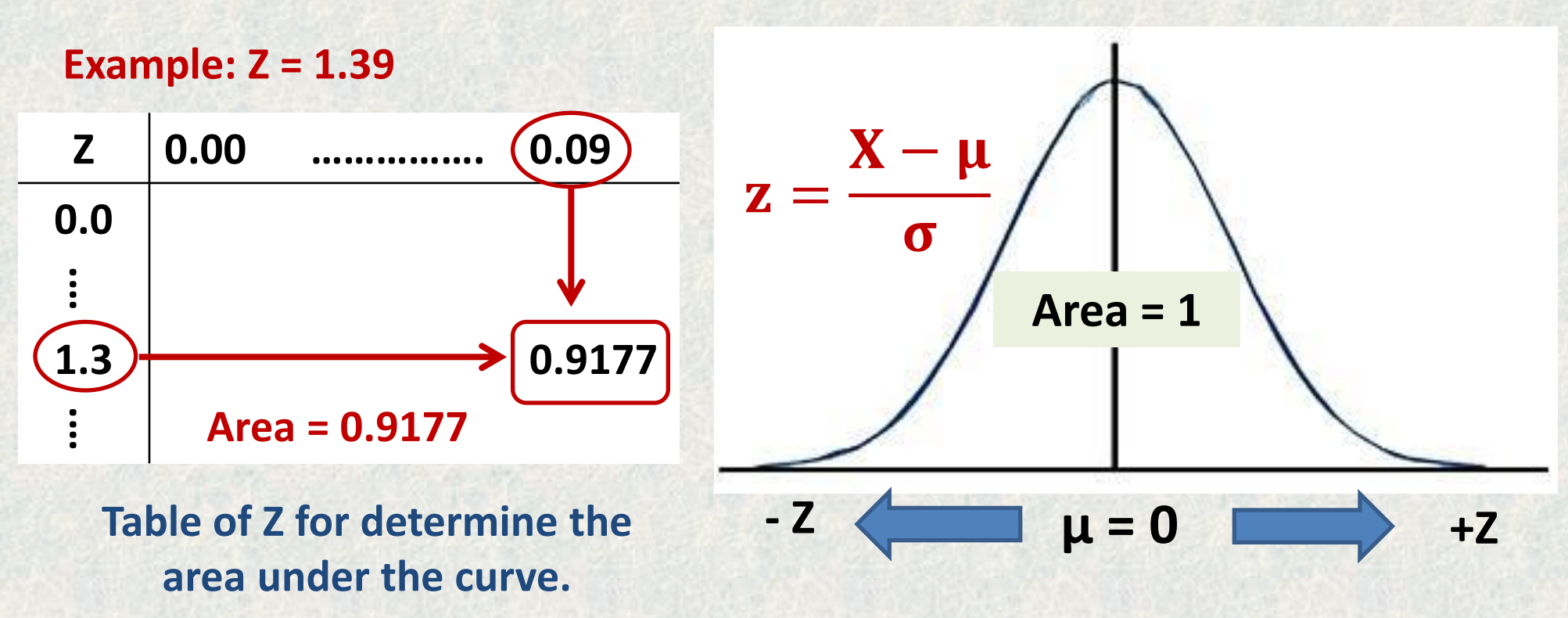

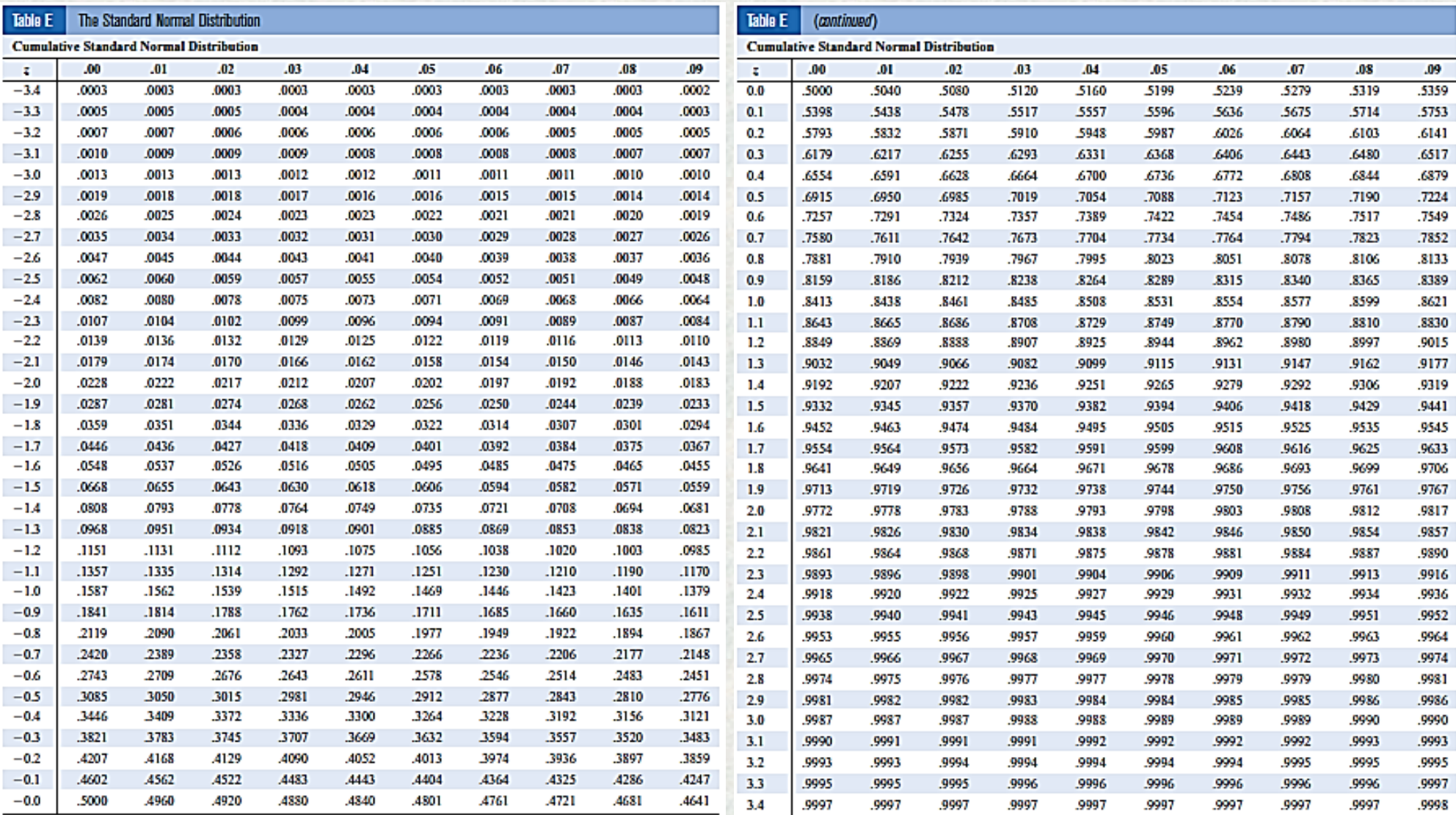

For a values loss than  $-3.49\mathrm{,}\,\mathrm{nm}$   $0.0001\mathrm{.}$ 

Aras

For z values greater than 3.49, use 0.9999.

Ana.

#### **1.3. Procedure Table**

Finding the Area Under the Standard Normal Distribution Curve

1. To the left of any *z* value: Look up the *z* value in the table and use the area given.

2. To the right of any z value: Look up the z value and subtract the area from 1. **(1- area)**

**(1- area)**  $+Z$ **(1- area)**  $+Z$ 3. Between any two z values: Look up both z values and subtract the corresponding areas. **(1- area)**

 $\mathcal{L}_1 \mathcal{L}_2$ 

 $-Z<sub>2</sub>$ 

**Example 1:** Find the area to the left of *z* = 2.06.

#### **Solution**

**Step 1** Draw the figure. The desired area is shown in the figure below.

**Step 2** We are looking for the area under the standard normal distribution to the left of *z =* 2.06. Since this is an example of **the first case**, look up the area in the table. It is **0.9803.** Hence, **98.03%** of the area is less than *z =* **2.06**.

**Example 1:** Find the area to the right of *z = -*1.19. **Solution**

**Step 1** Draw the figure. The desired area is shown in the figure.

**Step 2** This is an example of the **second case**. Look up the area for *z = -*1.19. It is 0.1170. Subtract it from 1.0000.

1.0000 - 0.1170 = 0.8830. (88.30%)

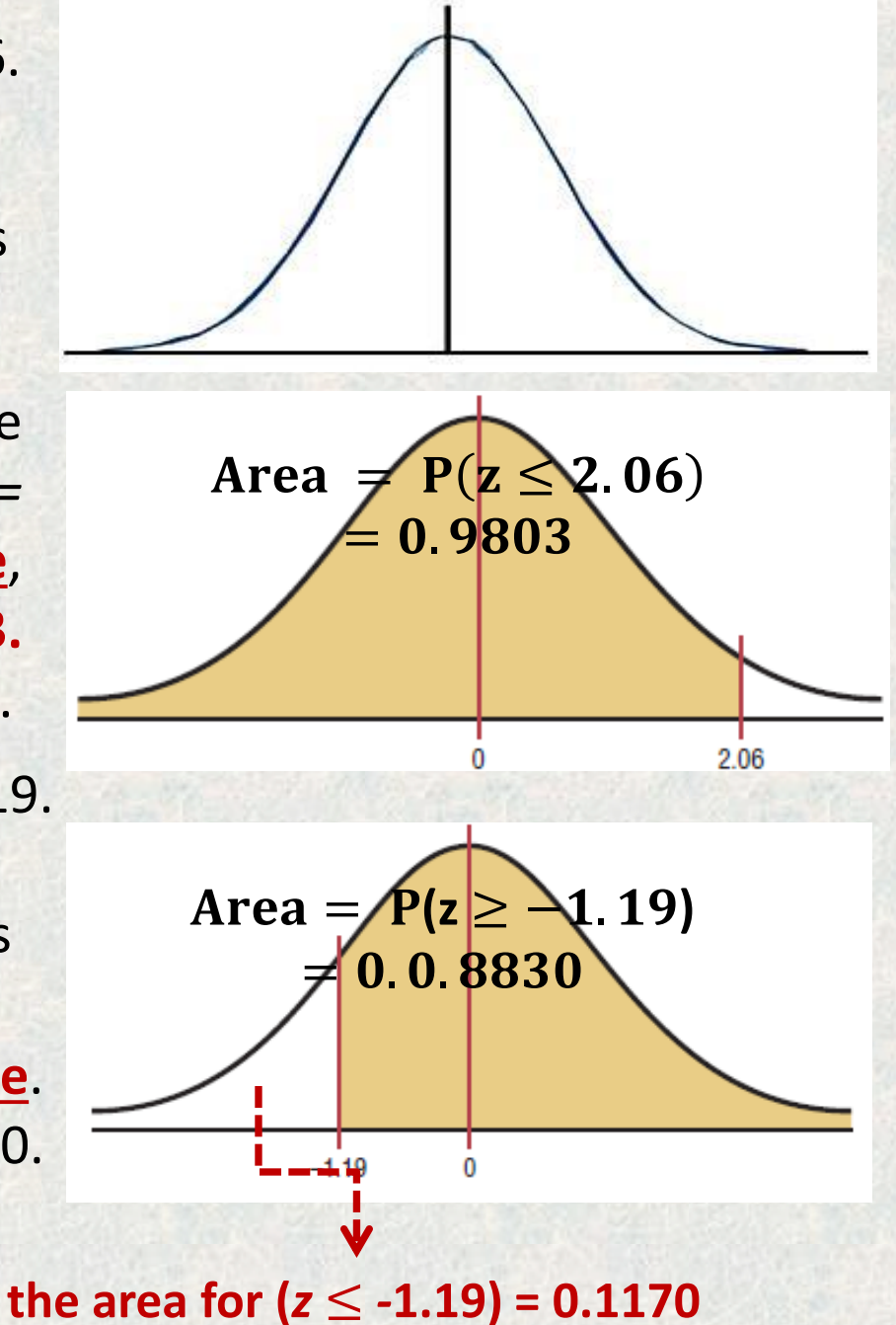

### **Example 3:** Find the area between *z = +* 1.68 and *z = -* 1.37. **Solution**

**This is case 3.** Draw the figure as shown. The desired area is shown in the figures below.

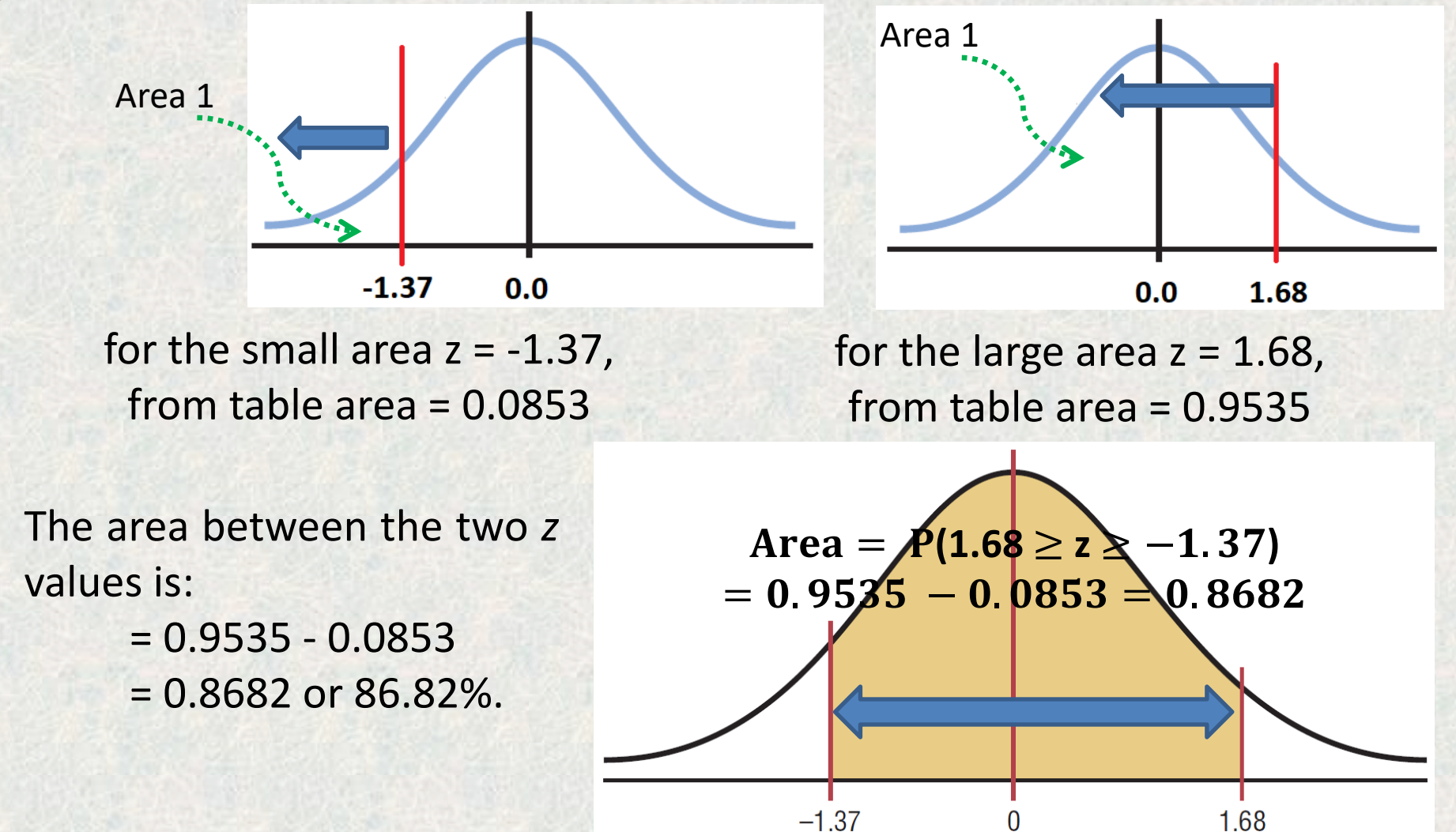

#### **1.4. A Normal Distribution Curve as a Probability Distribution Curve**

The area under the standard normal distribution curve can be used for calculation the probability for any continuous random variable. **Example 4:** Find the probability for each. a) $P(0 < z < 2.32)$ ; b)  $P(z < 1.65)$ ; c) *P*(*z >* 1.91)

#### **Solution**

a) $P(0 < z < 2.32) = P(z < 2.32) - P(z < 0)$  OR area to the left of( $z = 2.32$ )  $-$  area to the left of ( $z = 0$ )  $P$  ( $z$  < 2.32) = the area from the table = 0.9898  $P$  ( $z$ < 0.0) = the area from the table = 0.5000.  $\therefore$  P(0 < z < 2.32) = 0.9898 – 0.500 = 0.4898. *b) P*(*z <* 1.65) is the area from the table to the left of Z = 1.65. *P*(*z <* 1.6) = 0.9505

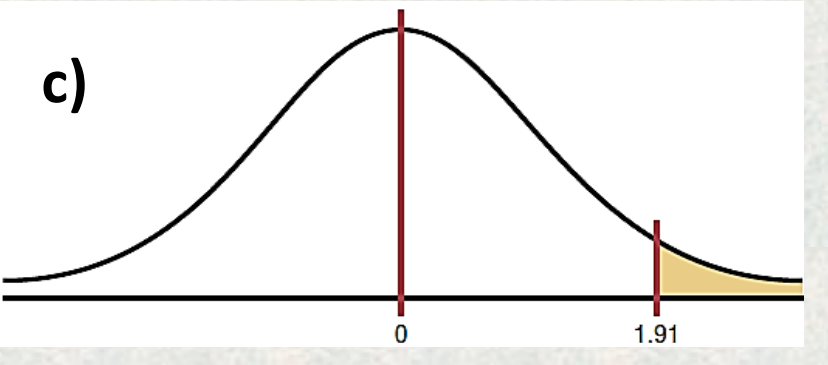

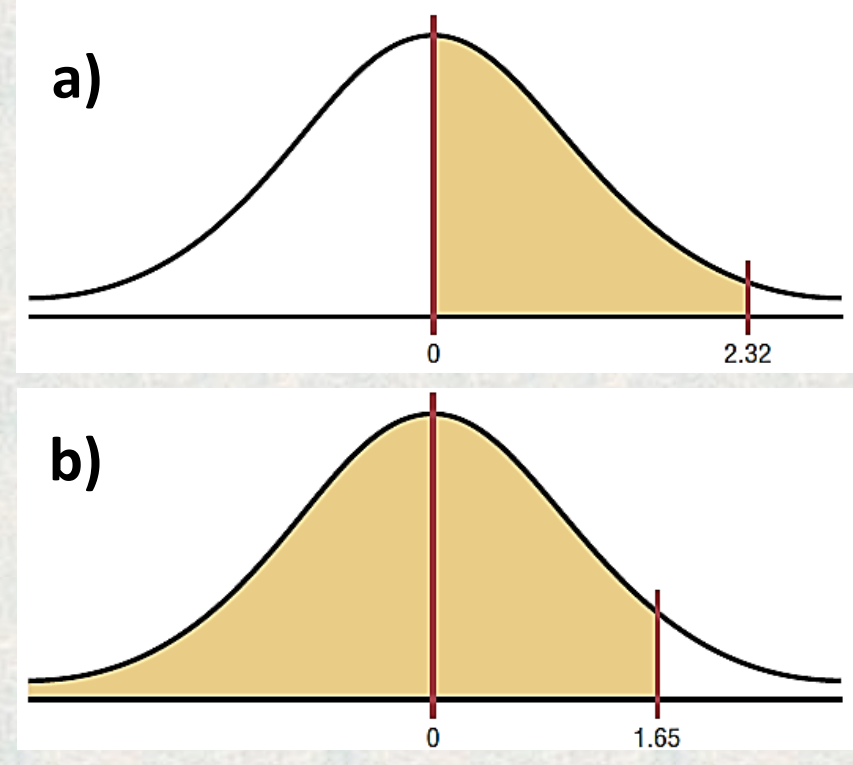

c)  $P(z > 1.91) = 1 - P(z < 1.91)$  $= 1 -$  the area to the left of 1.91  $= 1 - 0.9719 = 0.0281$ , or 2.81%.

**Example 5:** Find the *z* value such that the area under the standard normal distribution curve between 0 and the *z* value is 0.2123.

#### **Solution**

Draw the figure. The area is shown in the figure.

The total area = the area of  $(z = 0) + 0.2123$  $= 0.5000 + 0.2123 = 0.7123$ 

From the table. The value in the left column is 0.5, and the top value is 0.06. Add these two values to get *z =* **0.56**.

## *2. Applications of the Normal Distribution*

The standard normal distribution curve can be used to solve a wide variety of practical problems. To solve problems by using the standard normal distribution, transform the original variable to a standard normal distribution variable (Z) using the formula:

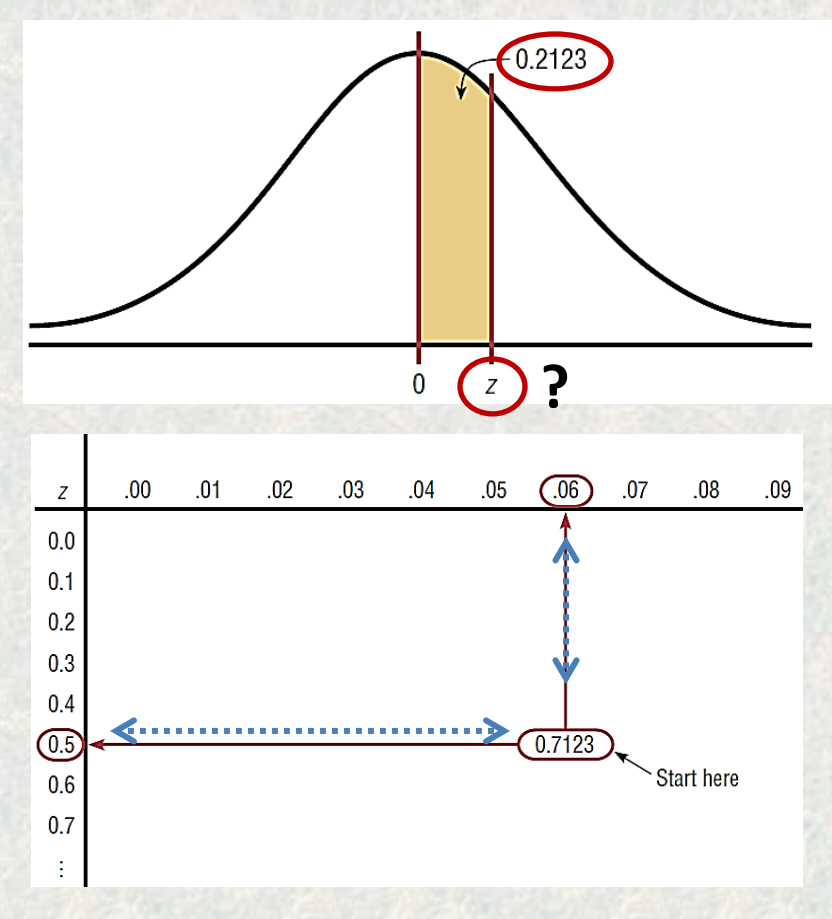

 $z =$ 

 $X - \mu$ 

 $\sigma$ 

**Example 6:** A survey found that women spend on average \$146.21 on beauty products during the summer months. Assume the standard deviation is \$29.44. Find the percentage (Probability) of women who spend less than \$160.00. Assume the variable is normally distributed.

#### **Solution**

Draw the figure and represent the area as shown in the figure. Then Find the *z* value corresponding to \$160.00.

 $z =$ X-μ  $\sigma$ = 160.00-146.21 29.44 **= 0.47** 

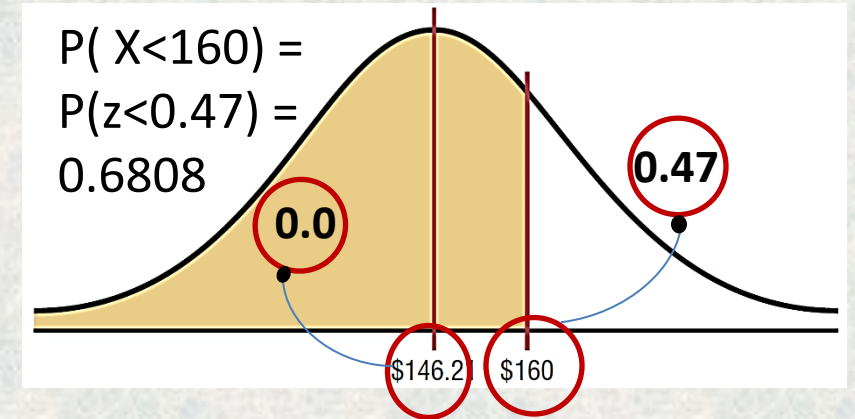

From the table: P( $X < 160$ ) = P( $z < 0.47$ ) = area to the left of  $z = 0.6808$ , or 68.08% (percent of the women spend less than \$160.00 on beauty products).

**Example 7:** Each month, an American household generates an average of 28 pounds of newspaper for garbage or recycling. Assume the standard deviation is 2 pounds. If a household is selected at random, find the probability of its generating.

- a) Between 27 and 31 pounds per month;
- b) More than 30.2 pounds per month.

#### **Solution**

a) Draw the figure and represent the area. Then find the two *z* values.  $P(27 < X < 31) = P(-0.5 < Z < 1.5)$ 

$$
Z_1 = \frac{X_1 - \mu}{\sigma} = \frac{27 - 28}{2} = -0.5
$$
  $\implies$  Area<sub>1</sub> = 0.3085  

$$
Z_1 = \frac{X_2 - \mu}{\sigma} = \frac{31 - 28}{2} = 1.5
$$
  $\implies$  Area<sub>2</sub> = 0.9332  
P(27 < X < 31) = P(-0.5 < z < 1.5) = 0.9332 - 0.3085 =

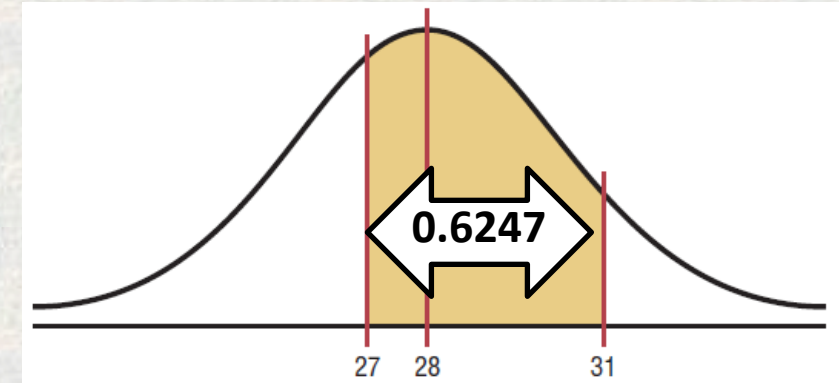

 $P(27 < X < 31) = P(-0.5 < Z < 1.5) = 0.9332 - 0.3085 = 0.6247$ 

b) Draw the figure and represent the area. Then find the two z values.  $P(X > 30.2) = P(Z > Z_1) = 1-P(X < 30.2) = 1 - P(Z < Z_1)$ 

$$
z_1 = \frac{X-\mu}{\sigma} = \frac{30.2-28}{2} = 1.1
$$
  $\implies$  Area<sub>1</sub> = 0.8643

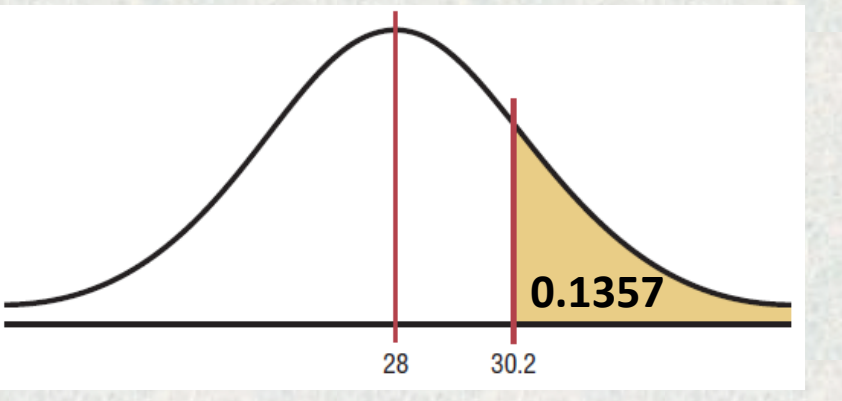

 $P (X > 30.2) = 1 - P(X < 30.2) = 1 - P(Z < z_1) = 1 - 0.8643 = 0.1357$  or 13.57%

**Example 8:** A steel factory produces deformed bars with average yield force 45 kN and standard deviation 2 kN, if a bare has been tested, determine the probability of ? (a) strength force  $\geq$  43 kN; (b) strength force  $\leq$  47 kN; and (c) strength force between 44 to 46 kN.

Solution

**(a) P(X ≥ 43) = P (( ≥**  $X-\mu$  $\boldsymbol{\sigma}$  $) = 1 - P (|z| <$  $X-\mu$  $\sigma$  $) =$ area to the right  $z =$ 43−45 2  $=$  - 1.00  $\Box$  Area to the left = 0.1587  $P(X \ge 43) = P((z \ge$  $X-\mu$  $\sigma$ ) = 1 - P (( $|z|$  $X-\mu$  $\sigma$ **(b) P(X ≤ 47) = P (( ≤**  $X-\mu$  $\boldsymbol{\sigma}$ )  $z =$ 47−45  $\frac{1}{2}$  = 1.00  $\longrightarrow$  Area to the right = 0.8413  $P(X \le 47) = P((z \le$  $X-\mu$  $\sigma$  $) = 0.8413$  or 84.13 % 0.1587

**(c) P(44 ≤ X ≤ 47) = P ((≤** Z **≤ z<sup>2</sup>** )  $z_1 =$ 44−45 2  $= -0.500$   $\rightarrow$  Area to the left = 0.3085  $z_2 =$ 47−45 2  $= 1.00$   $\rightarrow$  Area to the left = 0.8413  $P(44 \le X \le 47) = P((z_1 \le Z \le z_2))$  $= 0.8413 - 0.3085$ = 0.5328 OR 53.28 %

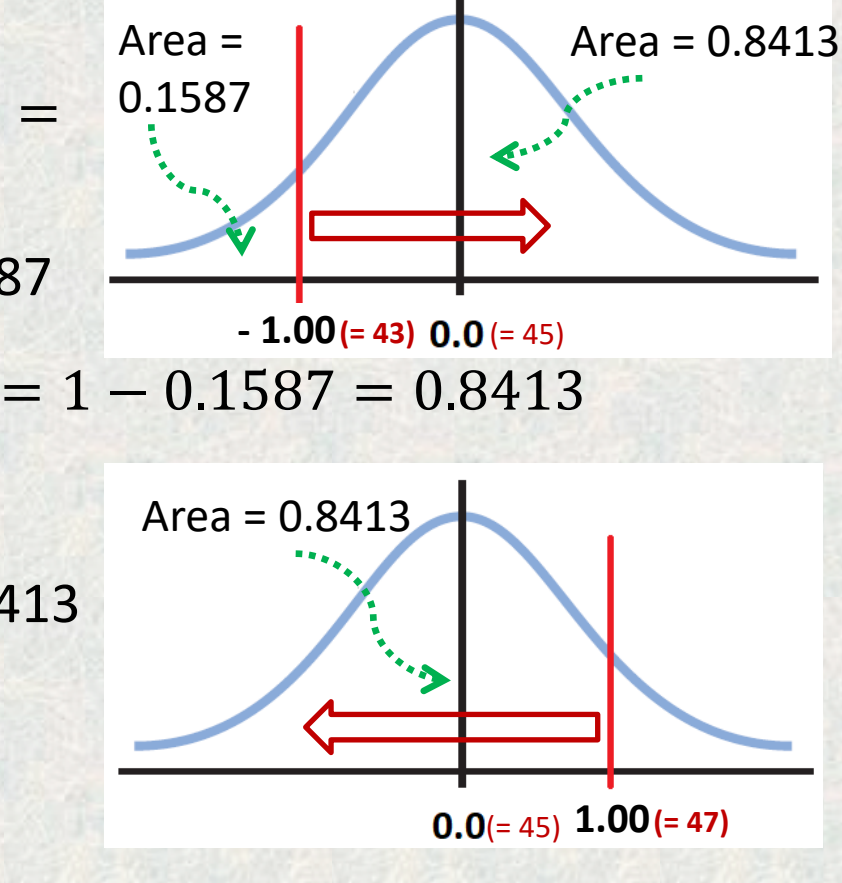

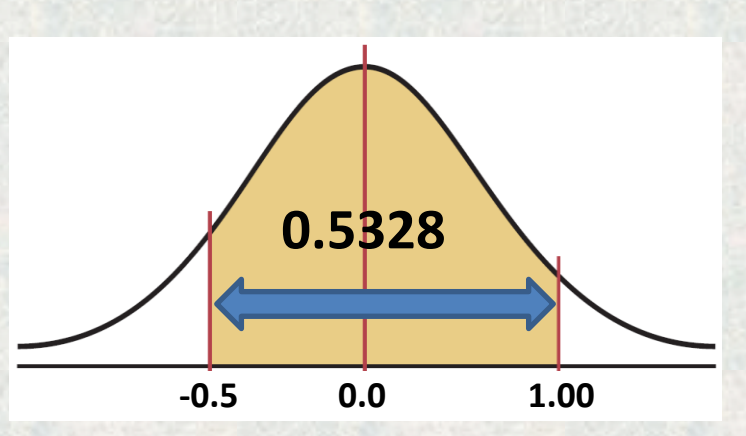

**Example 9:** To qualify of a steel factory quality, a tensile strength must score in the top 10% on a general test. The tensile mean is 200 and a standard deviation of 20. Find the lowest possible tensile strength to qualify. Assume the test scores are normally distributed.

#### **Solution**

- Since the test scores are normally distributed, the area to the right test value X is 10% (0.1).
- The area to the left of  $X = 1 0.1 = 0.9$
- From table the Z values that corresponding to area  $0.9 \approx 1.28$

$$
z = \frac{X-\mu}{\sigma} \Rightarrow 1.28 = \frac{X-200}{20} \Rightarrow X = 226
$$

• **When you must find the value of** *X***, you can use the following formula:**  $X = z \cdot \sigma + \mu$ 

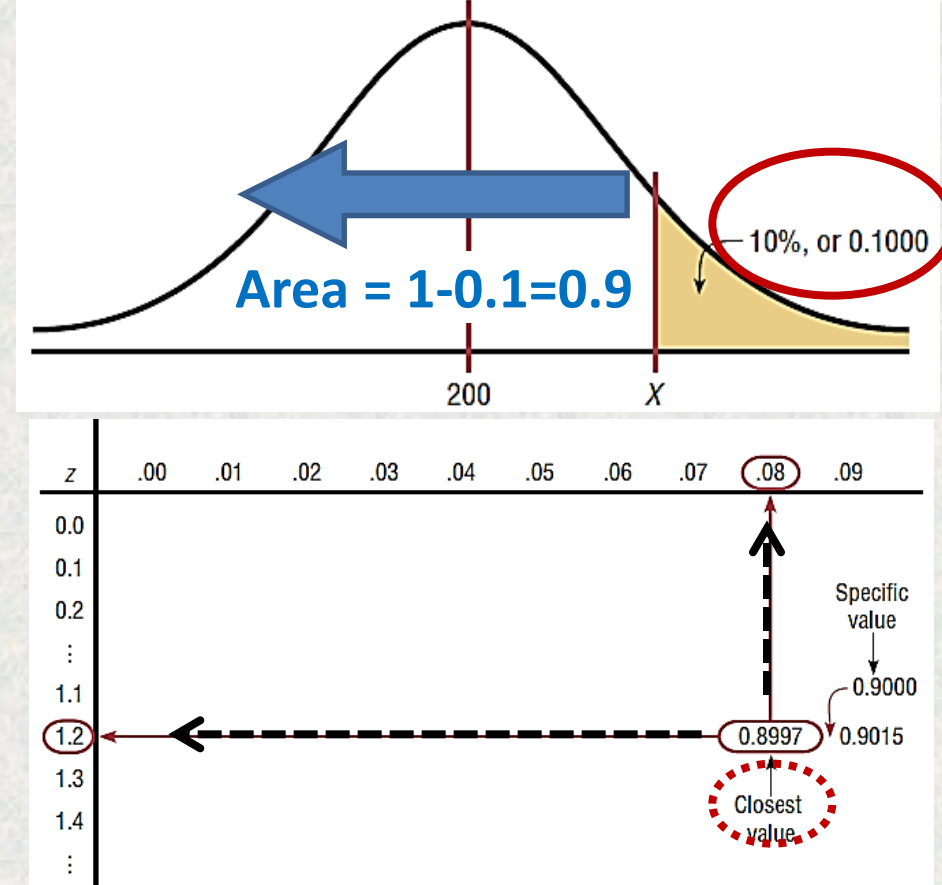

**Example 10:** An engineering in PVC pipe factory wishes to select a pipe bearing pressure in the middle 60%. If the mean hydraulic pressure is 120 and the standard deviation is 8, find the upper and lower pressure that meet the requirement.

#### **Solution**

- The two values (X1 and X2) must be determined based on the area to the left side of each values
- From Table; Area<sub>2</sub> = 0.2,  $z_2$  = -0.84
- From Table; Area<sub>1</sub> = 0.8,  $z_1 = 0.84$

#### $X = z \cdot \sigma + \mu$

$$
X_1 = z_1 \cdot \sigma + \mu \Rightarrow X_1 = 0.84^*8 + 120 = 126.72
$$

$$
X_2 = z_2. \sigma + \mu \Rightarrow X_2 = -0.84 \times 8 + 120 = 113.28
$$

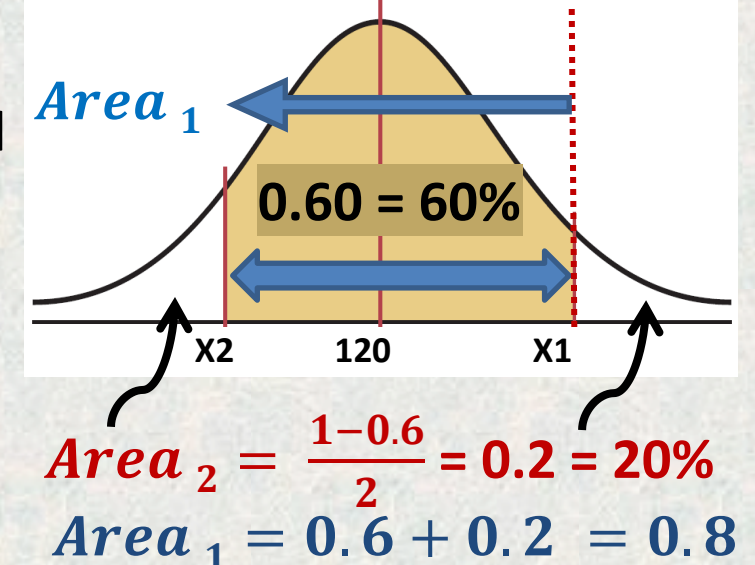

 $\boldsymbol{S}$ 

Therefore, the middle 60% will have pressure readings of**: 113.28 ≤** *X* **≤ 126.72.**

## *3. Determining Normality*

The distribution is being normally or approximately normally shaped:

- The easiest way is to draw a histogram for the data and check its shape. If the histogram is not approximately bell shaped, then the data are not normally distributed.  $3(\bar{X} - M_e)$
- Skewness coefficient (Pearson's index (PC))  $PC =$ **The Normality distribution : -1 ≤ PC ≤ +1**

**Example 11**: A survey of 18 high-technology firms showed the number of days' inventory they had on hand. Determine if the data are approximately normally distributed. 5. 29 34 44 45 63 68 74 74 81 91 88 97 98 113 118 151 158

## **Solution**

• Construct a frequency distribution table and draw a histogram for the data.

The histogram is approximately bellshaped, we can say that the distribution is approximately normal.

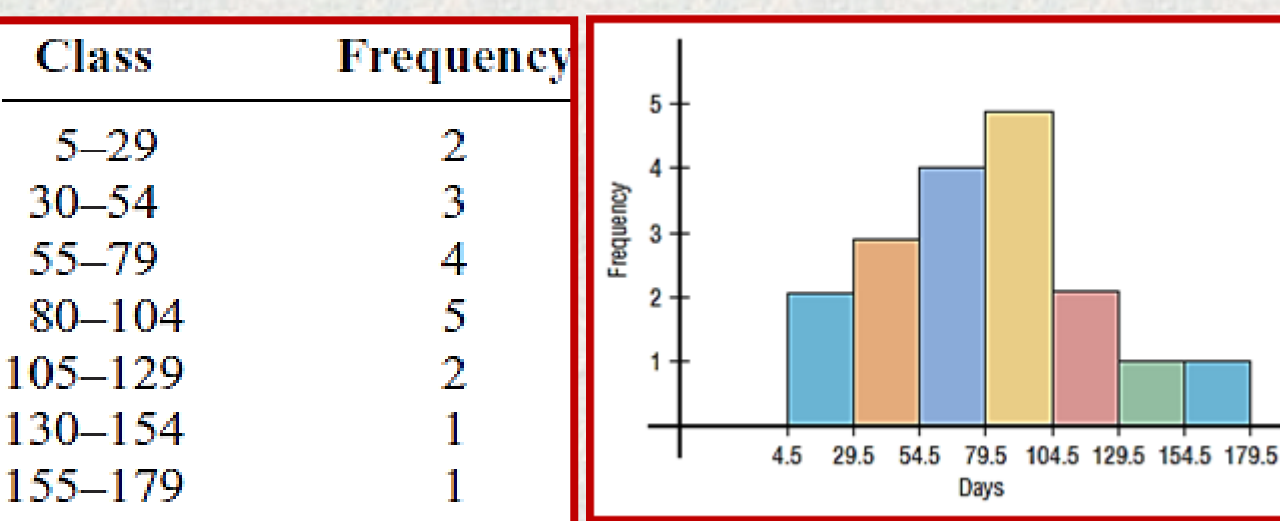

Using PC to check the normality (average = 79.5, median = 77.5, and *S =* 40.5)  $PC =$  $3(\overline{X}-M_e)$  $\mathcal{S}_{0}$ = 3(79.5 −77.5) 40.5  $= 0.148$  within  $-1$ ≤ PC ≤ +1, it is normal distribution

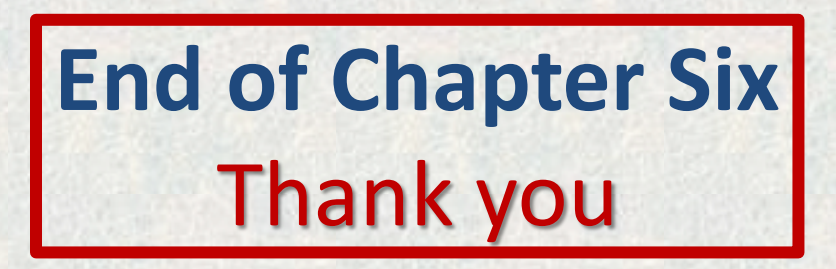